#### **LPIC-1 101-400 – Lesson 12**

#### **102.1** Design hard disk layout

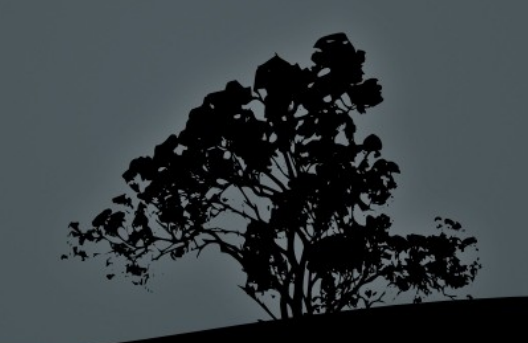

# **Introduction**

- **During the installation of a new Linux system we** are given the option to partition the hard disk to different filesystems
- Every filesystem occupies its own partition
- For personal computers, small servers or virtual machines we usually do not need more than 1 or 2 filesystems e.g. **/boot**, **/ (root)**
- For large systems like physical servers we generally have more filesystems

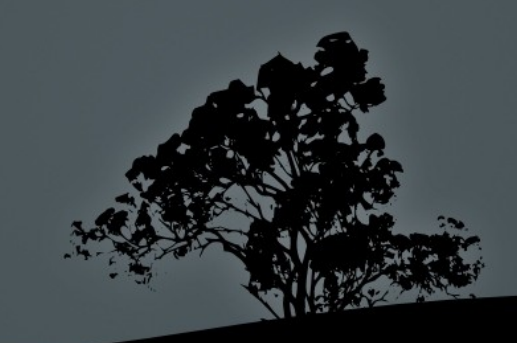

### **The** *root "/"* **filesystem**

- It is the root of the filesystem tree and all other directories and filesystems are subdirectories of "**/**"
- It hosts the appropriate applications and files for the proper operation of a Linux system
- It usually does not need to be very large in case /var, /usr,
- /home and /tmp directories are hosted on their own partitions
- If the case above is true "**/**" is static in capacity and the minimum space required can be as low as **500ΜΒ** and not larger than **2GB**

# **The** */boot* **filesystem**

- Hosted the kernel files (vmlinuz\*), ramdisk files  $(inirtd<sup>*</sup>)$ , bootloader files (/boot/grub) and generally files related to booting up the system
- It grows only in case new kernels are installed. In this case old kernels need to be removed so that **/ boot** does not fill up
- A typical size for /boot is up to **100ΜΒ** with maximum up to **500ΜΒ**

• Old systems had a restriction where the BIOS could not read beyond  $1024^{\text{th}}$  cylinder. In that case **/boot** had to be equal or less than the size corresponding to the 1023<sup>th</sup> cylinder or else **BIOS** could not find a kernel to boot the system

# **The** */boot/efi* **filesystem**

- Known as the **EFI System Partition** (**ESP**)
- It is needed when the system has **UEFI** instead of a **BIOS** and the disks are **GPT** formatted instead of **MSDOS** (aka **MBR**)
- The minimum size for **/boot/efi** is **100MB** but **512MB** is recommended for compatibility with other systems (like Windows) on dual boot systems. The system is formatted as FAT32

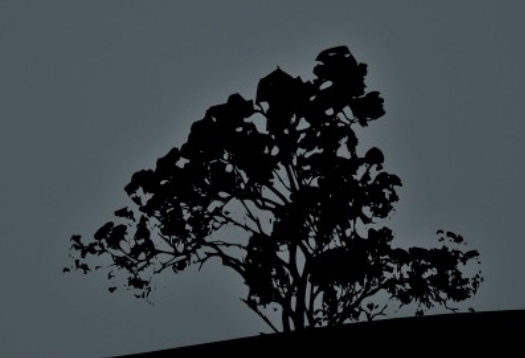

### **The** */home* filesystem

- Hosts the user home directories (homedirs)
- For users **user1** and **user2** the **/home/user1** and **/home/user2** directories are assigned respectively
- The environment variable **\$HOME** as well as the tilde "**~**" symbol, represent the home directory for the current user
- The size of **/home** depends on the number of users, the size of the user date and the available disk space on the disk. Generally it is one of the larger filesystems

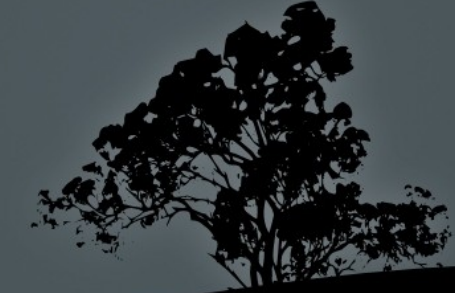

# **The** */usr* **filesystem**

- **Hosts user (non-system) applications and initial** data of applications, user libraries, as long as documentation for applications (/usr/share/doc/<application name>)
- It grows only when a new a new program, library or documentation is installed
- In many setup this can be a common network directory  $(e.g.$  via NFS) for many systems
- The size is determined from the size of the application files and the expected growth in case of new applications

### **The** */var* **filesystem**

- Hosts variable data like log files, emails, print spools, temporary application files, cached files, application data, databases, etc
- It is one of the most rapidly changing filesystems
- Its size depends on the specific needs. If there will be no data hungry applications it can be as small as **2GB**
- It is usually recommended for the **/var** directory to be on a different filesystem (aka partition) than "**/**" so in case it fills up, the overall system stability is not affected

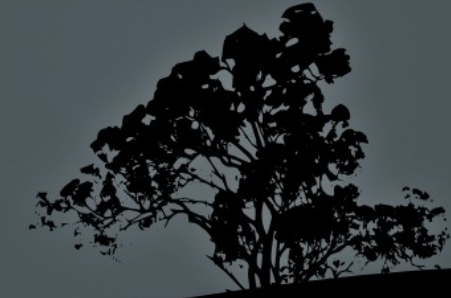

# **The** */tmp* **filesystem**

- Hosts temporary files for users, like session data, temporary application files, etc
- In this directory everybody has writing rights but can only delete the files/directories they own!
- If a user writes too many files it can fill the system up so it is recommended to exist as a different filesystem

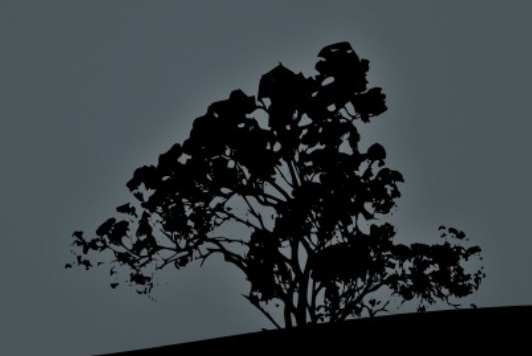

# **The** *swap* **partition**

- The **swap** partition has its own format
- It serves as a temporary virtual memory in case the real memory (RAM) fills up
- **Traditionally there was a thumb rule that it should be** double the RAM
- In systems with large  $RAM$  ( $>2GB$ ) it does not need to be bigger than 2GB but that depends on the system applications
- **Instead of a swap partition we can have a swap file hosted** on a normal filesystem
- Because swapping is related with degraded performance some systems with high I/O are build with big enough RAM and no swap

#### **Filesystem Mount Points**

- Mount point are directories attached to filesystems
- They can be set on startup in the /etc/fstab file: **\$ cat /etc/fstab**
- The active mount points can be found in /etc/mtab **\$ cat /etc/mtab**
- **\$ mount** # show filesystems related to their mount points and their mount arguments

 **\$ df -hT** # shows filesystem usage, in human readable form **(-h)** and the type of the filesystem **(-T)**

#### **Filesystem Mount Points**

**\$ cat mtab**  /dev/sda2 / ext3 rw 0 0 proc /proc proc rw 0 0 sysfs /sys sysfs rw 0 0 devpts /dev/pts devpts rw,gid=5,mode=620 0 0 /dev/sda8 /tmp ext3 rw 0 0 /dev/sda7 /var ext3 rw 0 0 /dev/sda6 /usr ext3 rw 0 0 /dev/sda5 /home ext3 rw 0 0 /dev/sda1 /boot ext3 rw 0 0 tmpfs /dev/shm tmpfs rw 0 0 none /proc/sys/fs/binfmt\_misc binfmt\_misc rw 0 0 sunrpc /var/lib/nfs/rpc\_pipefs rpc\_pipefs rw 0 0 Mount points are marked in yellow

### **Partitions**

- **\$ cat /proc/partitions** # show disks and their partitions
- **# fdisk -l** # show partitions, filesystems, their size and hard disk parameters
- **# parted -l** # similar to **fdisk -l**

[http://en.wikipedia.org/wiki/Master\\_boot\\_record](http://en.wikipedia.org/wiki/Master_boot_record) [https://en.wikipedia.org/wiki/GUID\\_Partition\\_Table](https://en.wikipedia.org/wiki/GUID_Partition_Table)

# **Logical Volume Manager – LVM**

- **LVM** provides more flexibility in managing storage
- **Physical Volumes** (**PV**): the PV are the disks or partitions assigned to a Volume Group
- **Volume Group** (**VG**): the VG is at the top of the LVM hierarchy. It receives storage resources in the form of PV and exports Logical Volumes to be used as filesystem
- **Logical Volumes** (**LV**): logical volumes are logical structures, grouped under a VG and they replace the partitions of a more traditional storage

# **Logical Volume Manager – LVM**

- **LVM** features:
- Logical volumes can grow online
- Volume groups can grow online by adding more PVs
- Supports snapshots
- Supports  $\overline{RAID(1, 5, 6)}$  and stripping
- **High Availability features**

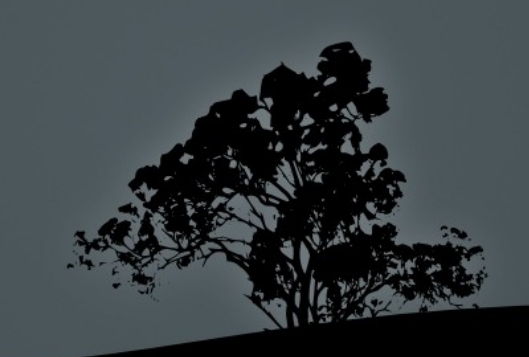

#### **License**

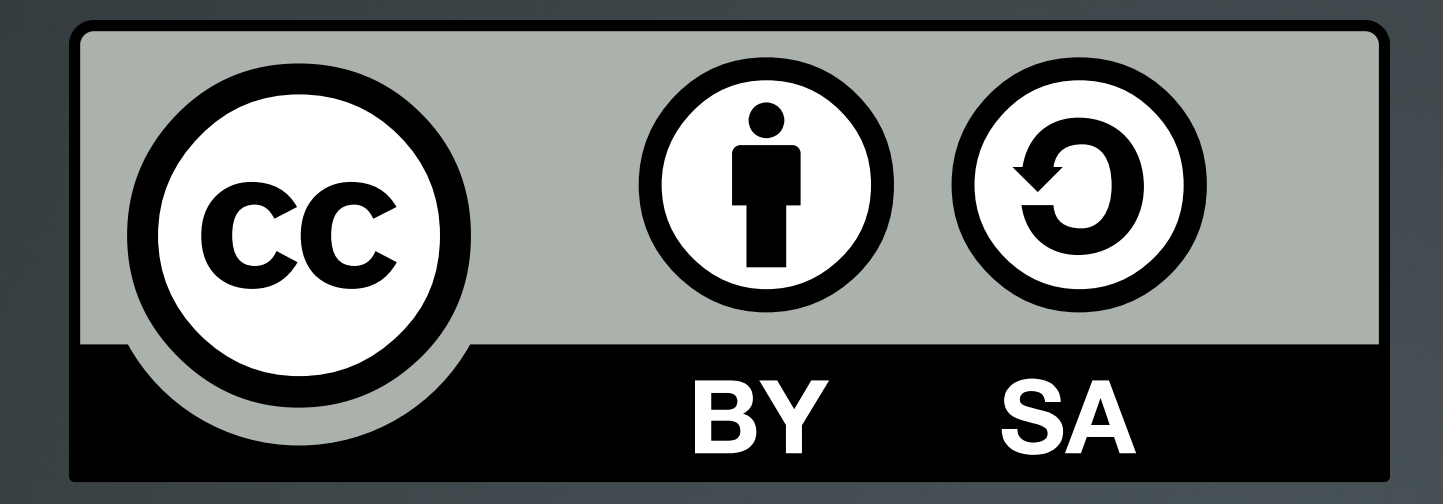

The work titled "LPIC-1 101-400 – Lesson 12" by Theodotos Andreou is distributed with the Creative Commons Attribution ShareAlike 4.0 International License.

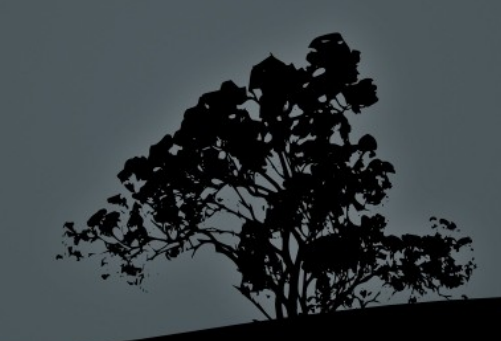